Introduction to Knowledge Graphs and Semantic Web Technologies

Mappings-based Knowledge Graph Construction

Olaf Hartig olaf.hartig@liu.se

> Acknowledgement: Many slides in this slide set are adaptations of slides of Anastasia Dimou (KU Leuven, Belgium)

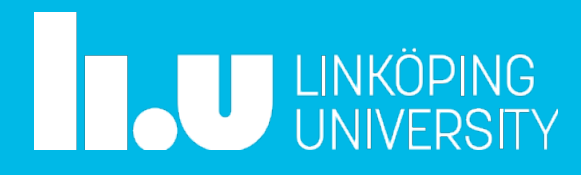

# Custom Dedicated Script for a Data Owner

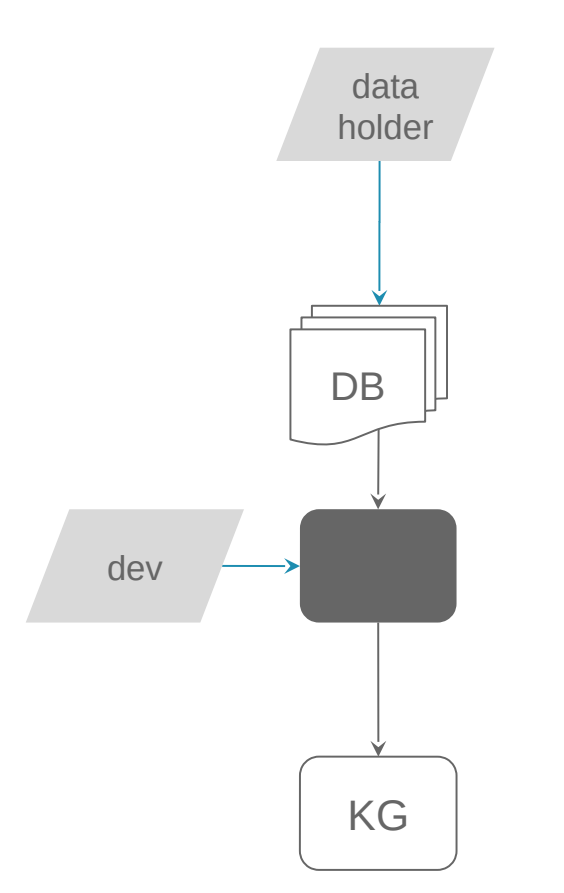

#### **x** New development cycle every time a modification is needed

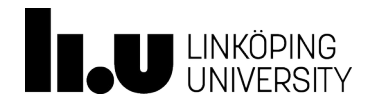

# Dedicated Tool for Certain Formats

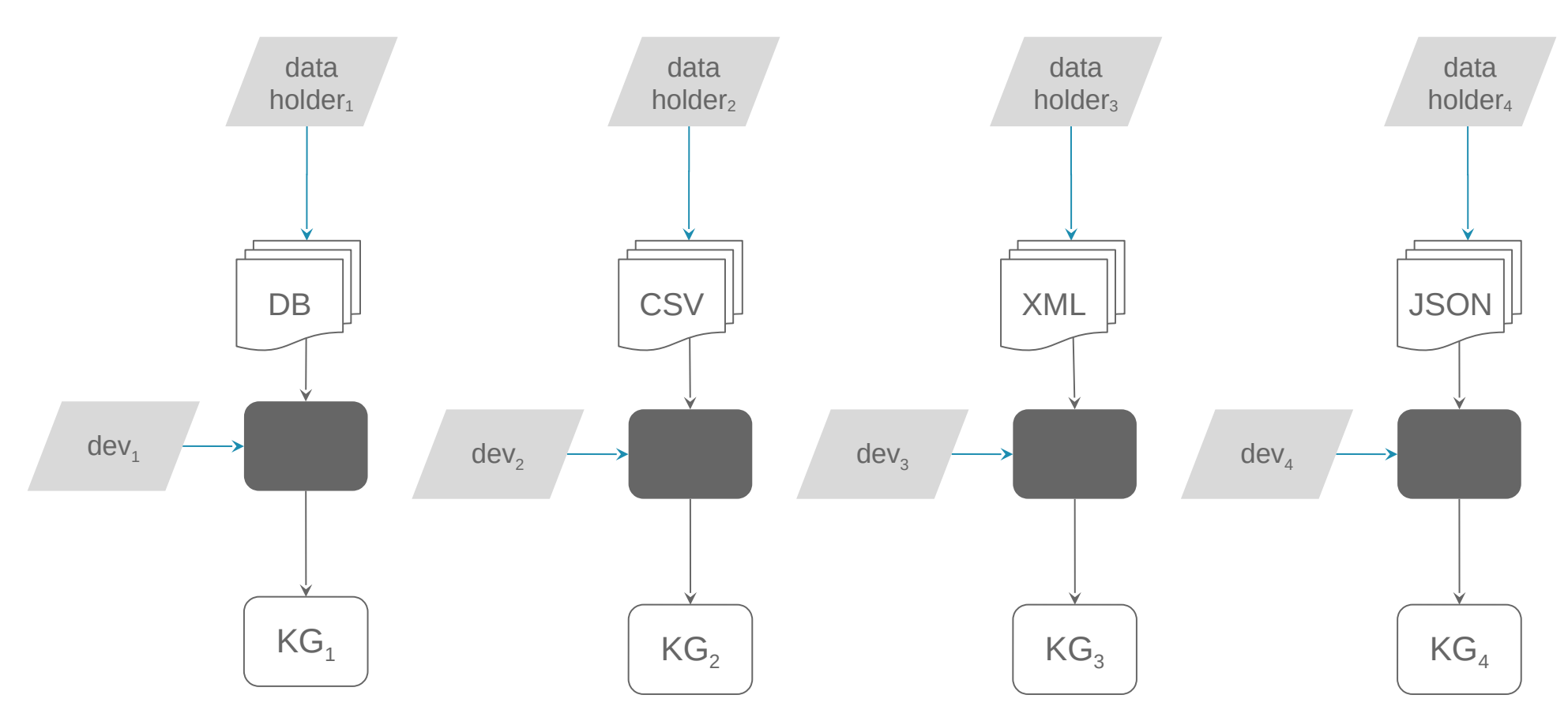

#### $\checkmark$  Great solution if a data owner has data only in a certain format

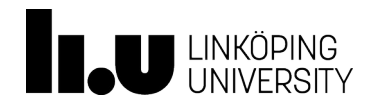

# Dedicated Tool for Certain Formats (cont'd)

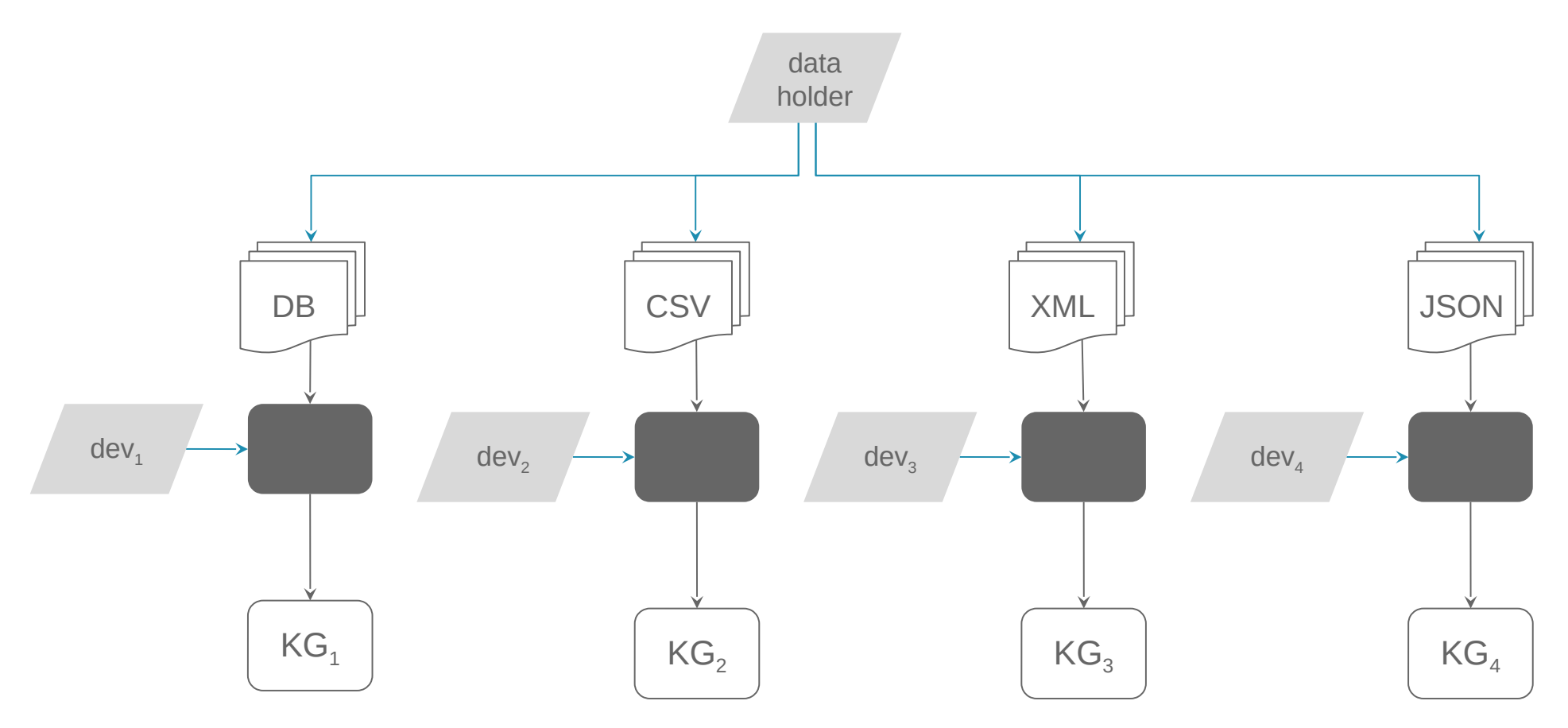

 $x$  Learn and maintain multiple tools if the data owner has data in different formats

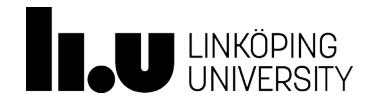

# Dedicated Tool for Certain Formats (cont'd)

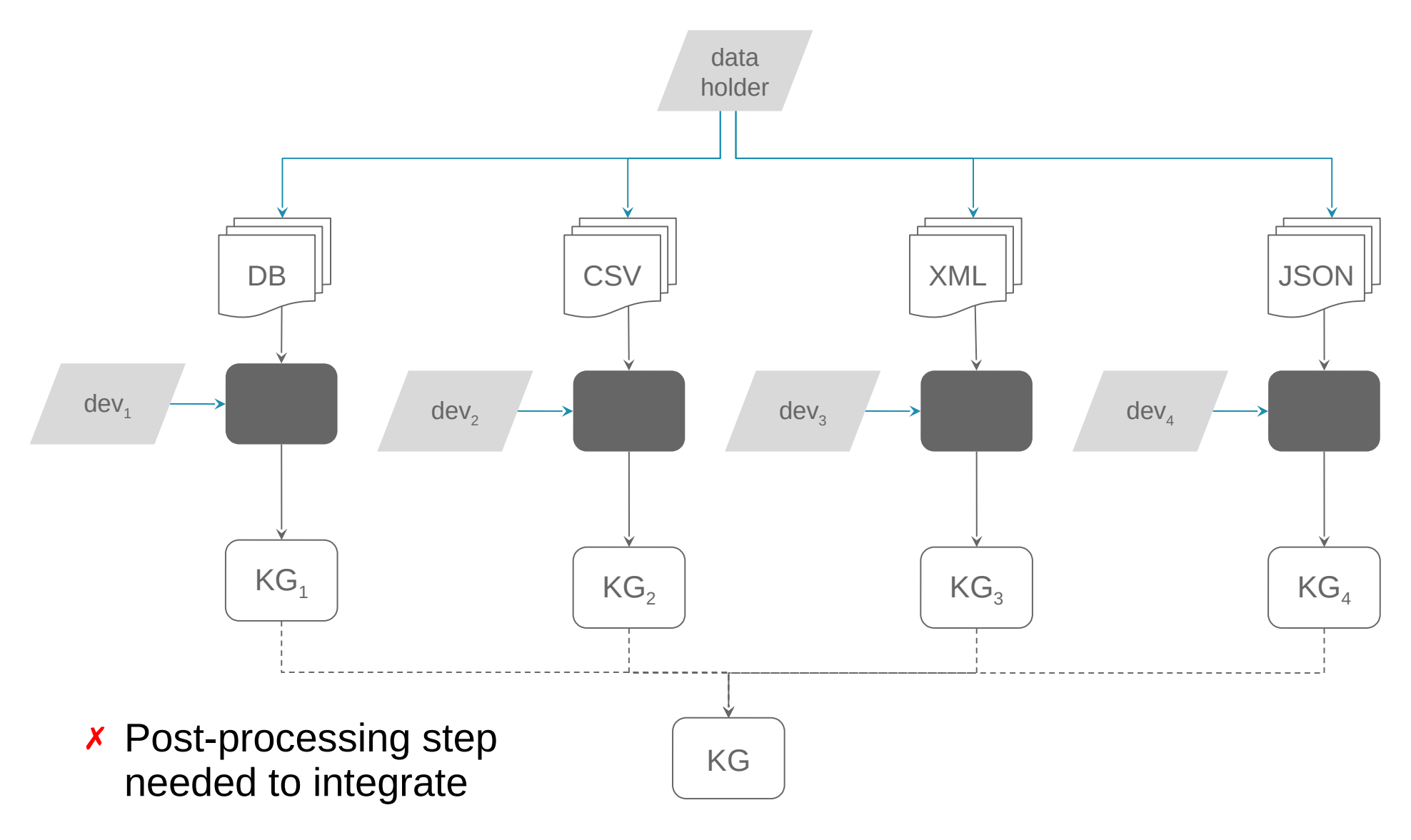

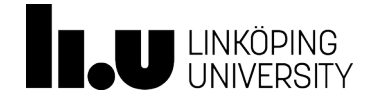

# Tool for All Formats

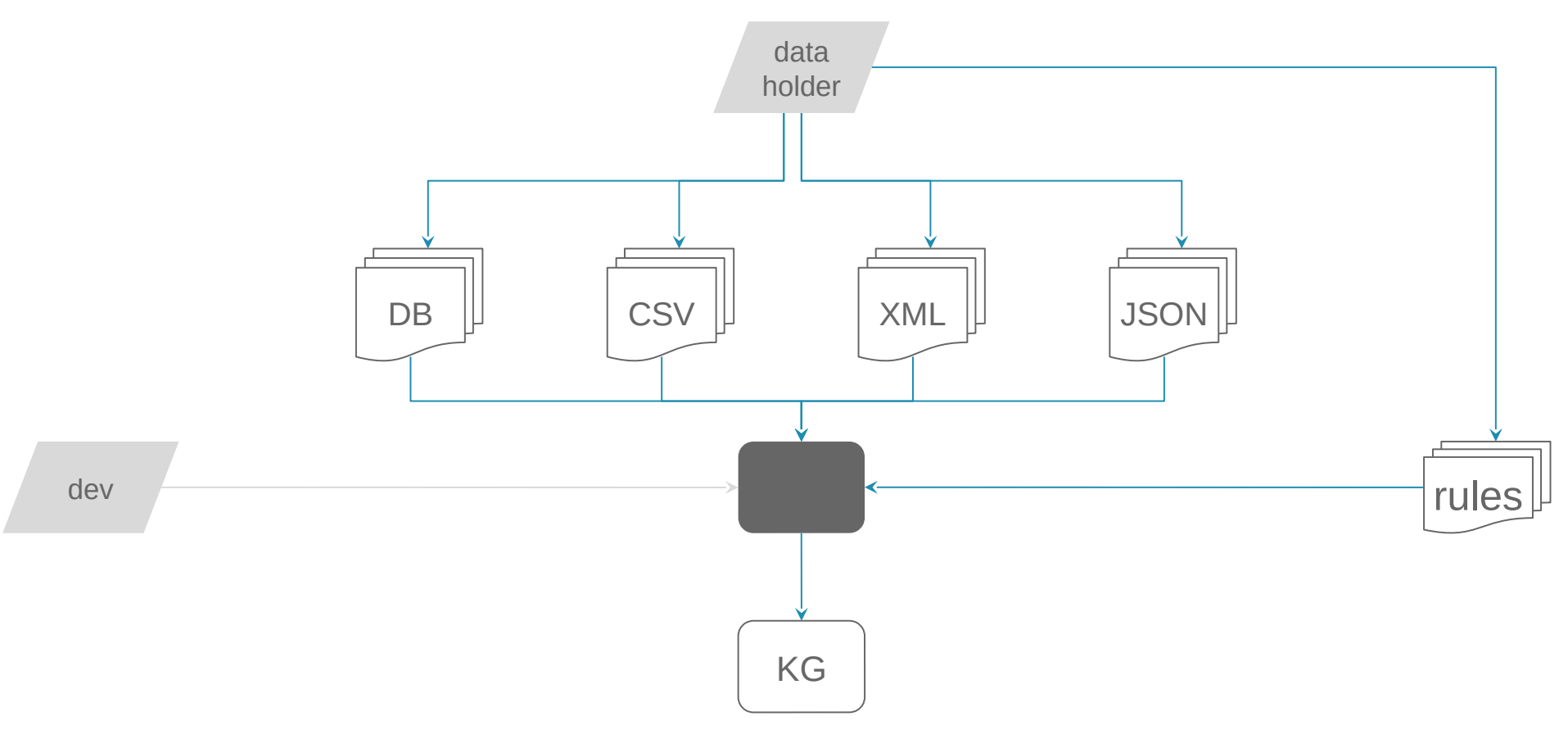

#### $\checkmark$  Learn and maintain a single tool

#### $\checkmark$  Configure the rules that define how a KG is generated

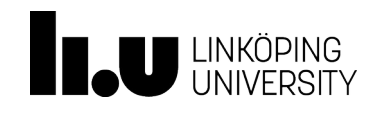

SparqlMap-M [\(https://github.com/tomatophantastico/sparqlmap\)](https://github.com/tomatophantastico/sparqlmap)

Morph-streams++ ([https://github.com/jpcik/morph-streams\)](https://github.com/jpcik/morph-streams)

#### 7

([https://github.com/RMLio/rmlmapper-java\)](https://github.com/RMLio/rmlmapper-java) RMLMapper

([https://github.com/semantifyit/RocketRML\)](https://github.com/semantifyit/RocketRML) RocketRML [\(https://github.com/RMLio/RMLStreamer\)](https://github.com/RMLio/RMLStreamer) RMLStreamer

[\(https://github.com/carml/carml\)](https://github.com/carml/carml) CARML

homogeneous data sources heterogeneous data sources *R2RML (RDBs) RML (RDBs, NoSQL,RDF, CSV,XML,JSON,HTML)* DB2triples [\(https://github.com/antidot/db2triples\)](https://github.com/antidot/db2triples) R2RML Parser ([https://github.com/nkons/r2rml-parser\)](https://github.com/nkons/r2rml-parser) XSPARQL [\(http://xsparql.sourceforge.net/\)](http://xsparql.sourceforge.net/) Morph-RDB [\(https://github.com/oeg-upm/morph-rdb\)](https://github.com/oeg-upm/morph-rdb) Ontop [\(https://github.com/ontop/ontop\)](https://github.com/ontop/ontop) TripleWave [\(https://github.com/streamreasoning/TripleWave\)](https://github.com/streamreasoning/TripleWave) [\(https://github.com/SDM-TIB/SDM-RDFizer\)](https://github.com/SDM-TIB/SDM-RDFizer) SDM-RDFizer [\(https://github.com/frmichel/morph-xr2rml\)](https://github.com/frmichel/morph-xr2rml) Morph-xR2RML [\(https://github.com/LinkedEOData/GeoTriples\)](https://github.com/LinkedEOData/GeoTriples) GeoTriples [\(https://github.com/datAcron-project/RDF-Gen\)](https://github.com/datAcron-project/RDF-Gen) RDF-Gen [\(https://github.com/SDM-TIB/MapSDI\)](https://github.com/SDM-TIB/MapSDI) MapSDI [\(https://github.com/SDM-TIB/SDM-RDFizer\)](https://github.com/SDM-TIB/SDM-RDFizer) SDM-RDFizer [\(https://github.com/SDM-TIB/FunMap\)](https://github.com/SDM-TIB/FunMap) FunMap ([https://github.com/cefriel/chimera\)](https://github.com/cefriel/chimera) Chimera *mate rializ atio n*[\(https://github.com/EIS-Bonn/Squerall\)](https://github.com/EIS-Bonn/Squerall) Squerall [\(https://github.com/SDM-TIB/Ontario/\)](https://github.com/SDM-TIB/Ontario/) Ontario *aliz atio n*

*virtu*

# Mapping Languages and Tools

*virtu*

*aliz*

*atio n*

*mate*

*rializ*

*atio n*

### Main Concepts of R2RML and RML

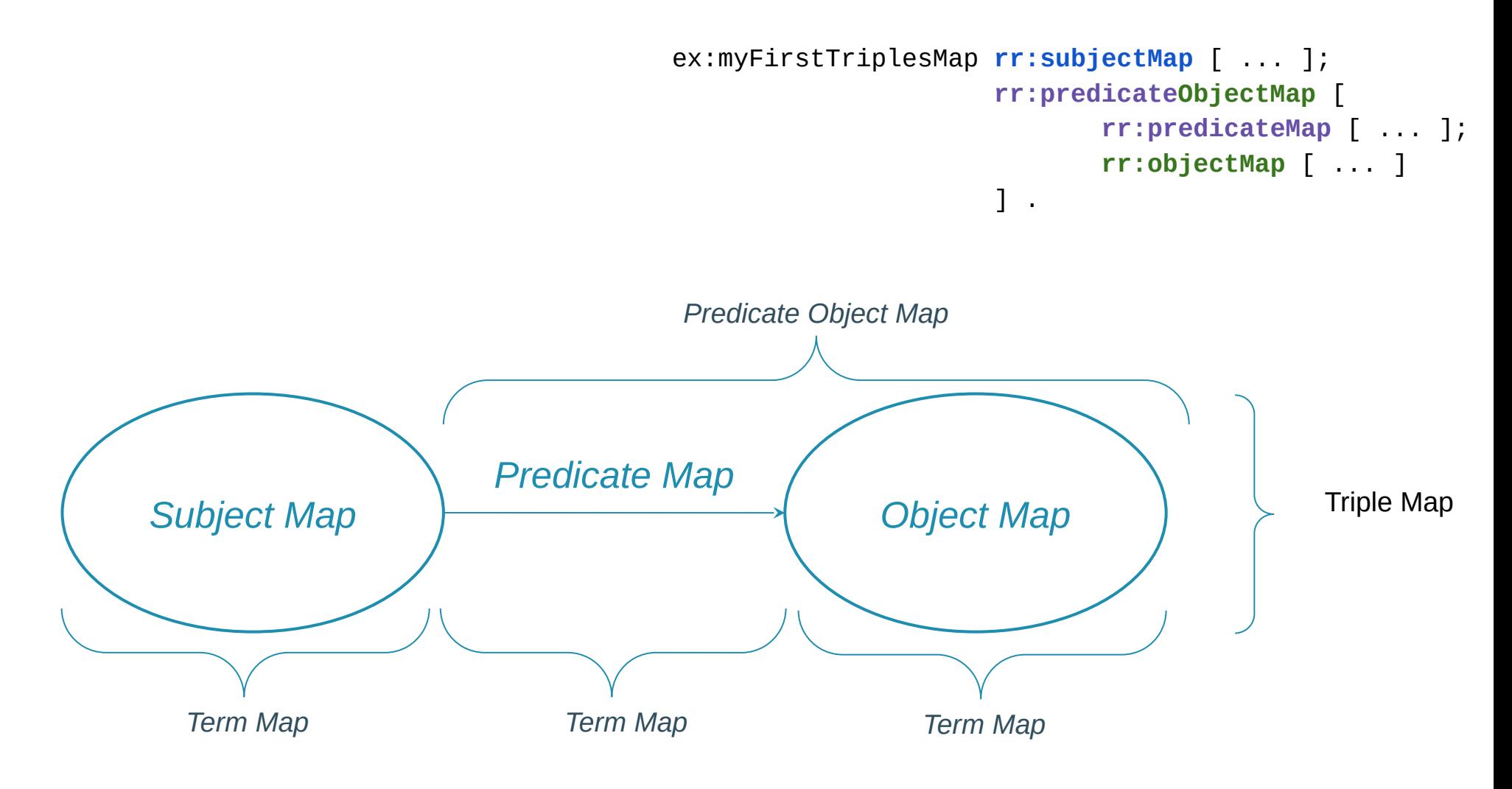

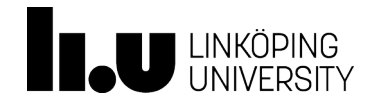

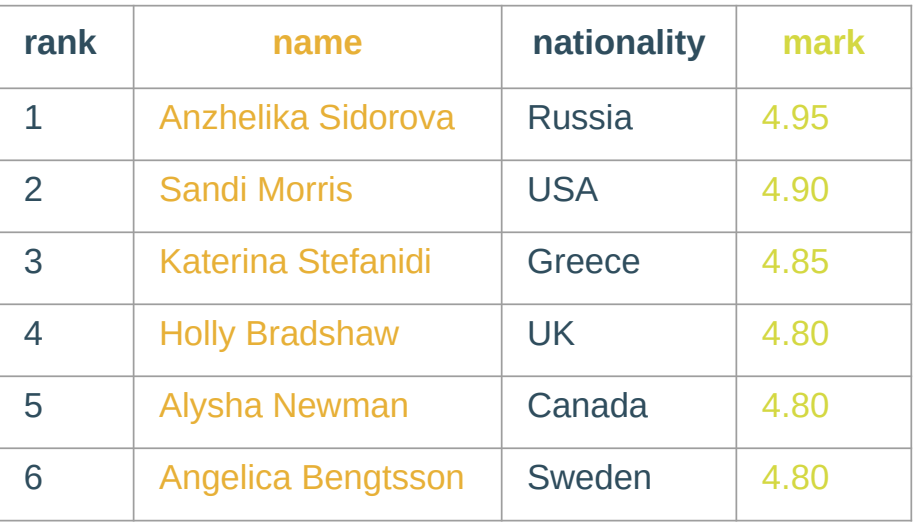

ex:myFirstTriplesMap **rr:subjectMap** [ ... ]; **rr:predicateObjectMap** [ **rr:predicateMap** [ ... ]; **rr:objectMap** [ ... ]  $1$ .

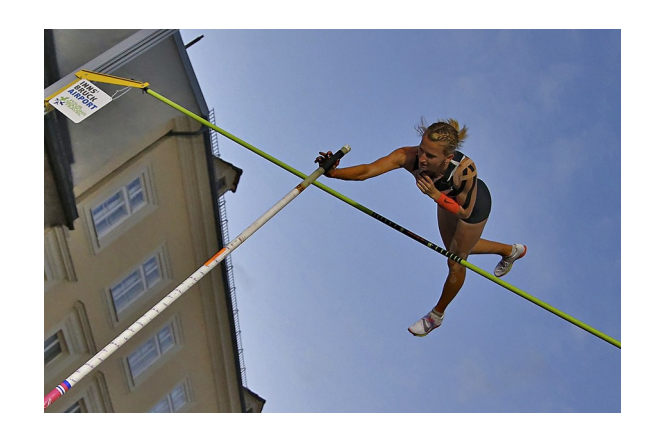

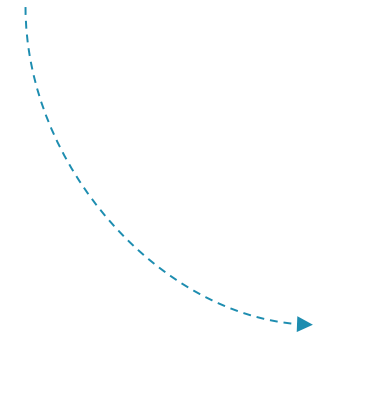

<http://ex.com/Anzhelika%20Sidorova> ex:score "4.95"^^xsd:decimal. <http://ex.com/Sandi%20Morris> ex:score "4.90"^^xsd:decimal. <http://ex.com/Katerina%20Stefanidi> ex:score "4.85"^^xsd:decimal. <http://ex.com/Holly%20Bradshaw> ex:score "4.80"^^xsd:decimal. <http://ex.com/Alysha%20Newman> ex:score "4.80"^^xsd:decimal. <http://ex.com/Angelica%20Bengtsson> ex:score "4.80"^^xsd:decimal.

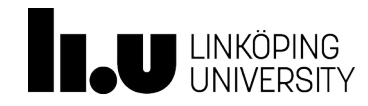

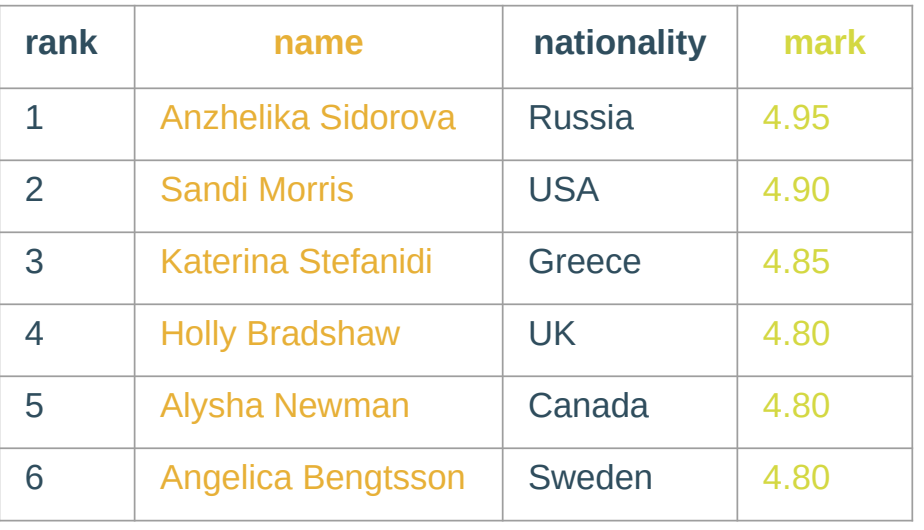

```
ex:myFirstTriplesMap
   rr:subjectMap [
     rr:template "http:://ex.com/{name}" ];
   rr:predicateObjectMap [
     rr:predicateMap [rr:constant ex:score];
     rr:objectMap [rml:reference "mark"] ].
```
<http://ex.com/Anzhelika%20Sidorova> ex:score "4.95"^^xsd:decimal. <http://ex.com/Sandi%20Morris> ex:score "4.90"^\\sd:decimal. <http://ex.com/Katerina%20Stefanidi> ex:score "4.85"^^\*\*sd:decimal. <http://ex.com/Holly%20Bradshaw> ex:score "4.80"^\\sad:decimal. <http://ex.com/Alysha%20Newman> ex:score "4.80"^^xsd:decimal. <http://ex.com/Angelica%20Bengtsson>ex:score "4.80"^^xsd:decimal.

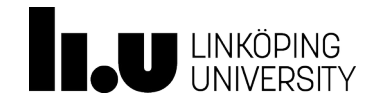

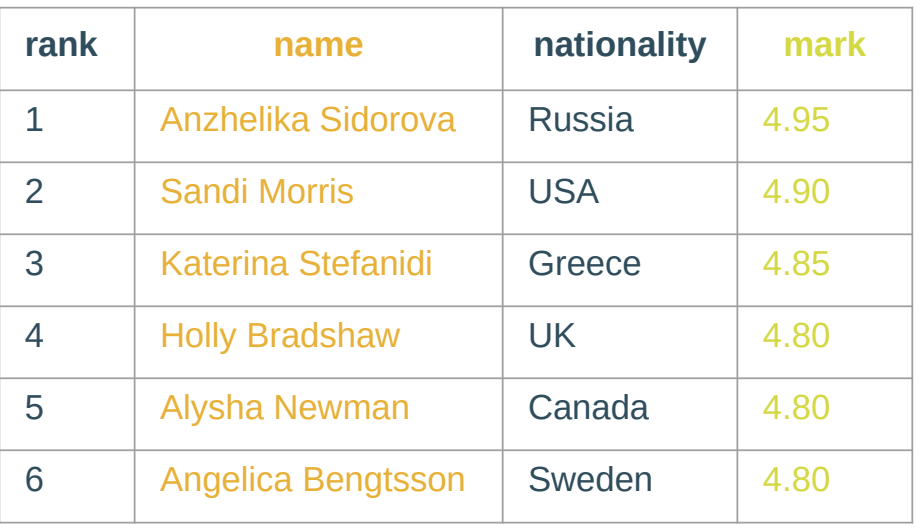

```
ex:myFirstTriplesMap
   rr:subjectMap [
     rr:template "http:://ex.com/{name}";
     rr:class foaf:Person ];
   rr:predicateObjectMap [
     rr:predicateMap [rr:constant ex:score];
     rr:objectMap [rml:reference "mark";
                    rr:datatype xsd:decimal] ] .
```
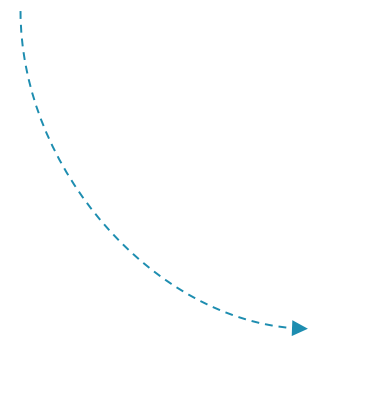

<http://ex.com/Anzhelika%20Sidorova> ex:score "4.95"^^xsd:decimal. <http://ex.com/Sandi%20Morris> ex:score "4.90"^^xsd:decimal. <http://ex.com/Katerina%20Stefanidi> ex:score "4.85"^^xsd:decimal. <http://ex.com/Holly%20Bradshaw> ex:score "4.80"^^xsd:decimal. <http://ex.com/Alysha%20Newman> ex:score "4.80"^^xsd:decimal. <http://ex.com/Angelica%20Bengtsson> ex:score "4.80"^^xsd:decimal.

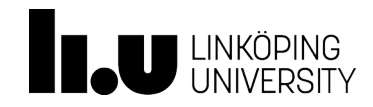

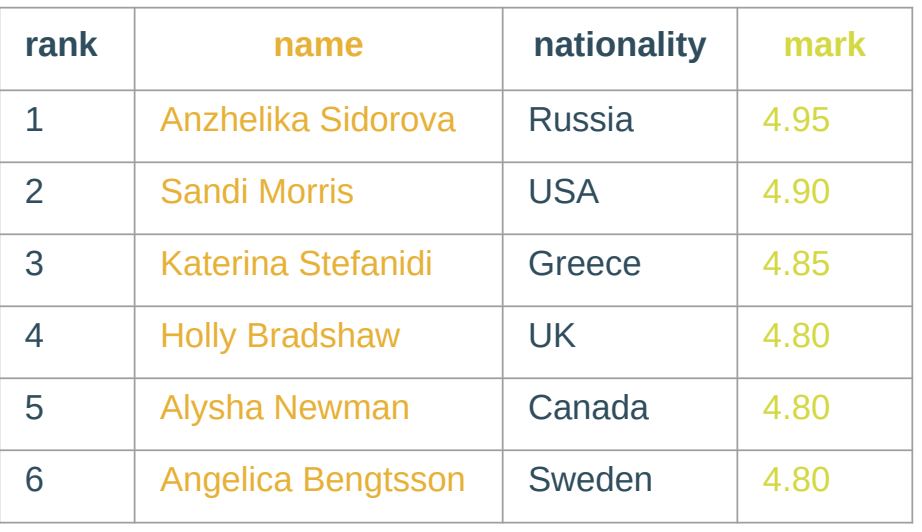

```
ex:myFirstTriplesMap
   rr:subjectMap [
     rr:template "http:://ex.com/{name}";
     rr:class foaf:Person ];
   rr:predicateObjectMap [
     rr:predicateMap [rr:constant ex:score];
     rr:objectMap [rml:reference "mark";
                    rr:datatype xsd:decimal] ];
   rr:predicateObjectMap [
     rr:predicateMap [rr:constant foaf:name];
     rr:objectMap [rr:template "{name}";
                   rr:termType rr:Literal;
                    rr:language "en"] ] .
```
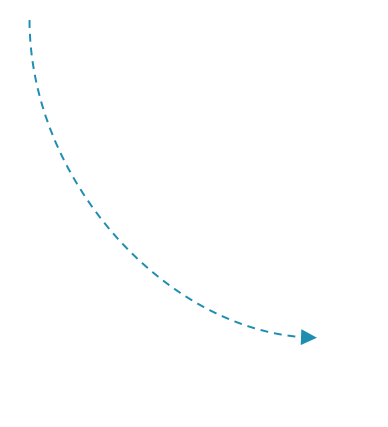

<http://ex.com/Anzhelika%20Sidorova> ex:score "4.95"^^xsd:decimal. <http://ex.com/Sandi%20Morris> ex:score "4.90"^^xsd:decimal. <http://ex.com/Katerina%20Stefanidi> ex:score "4.85"^^xsd:decimal. <http://ex.com/Holly%20Bradshaw> ex:score "4.80"^^xsd:decimal. <http://ex.com/Alysha%20Newman> ex:score "4.80"^^xsd:decimal. <http://ex.com/Angelica%20Bengtsson> ex:score "4.80"^^xsd:decimal.

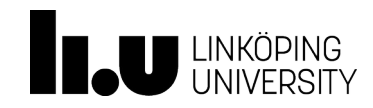

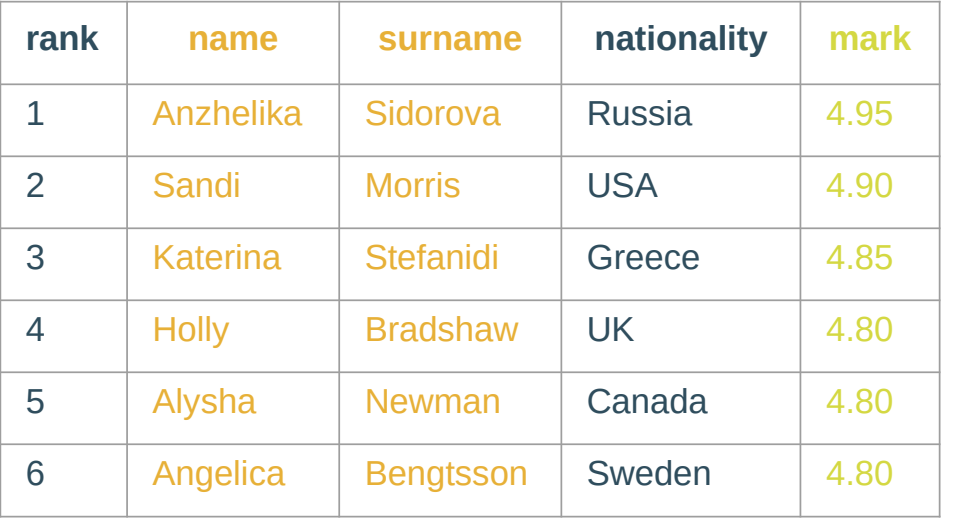

```
ex:myFirstTriplesMap
   rr:subjectMap [
     rr:template "http:://ex.com/{name} {surname}";
     rr:class foaf:Person ];
   rr:predicateObjectMap [
     rr:predicateMap [rr:constant ex:score];
     rr:objectMap [rml:reference "mark";
                   rr:datatype xsd:decimal] ];
   rr:predicateObjectMap [
     rr:predicateMap [rr:constant foaf:name];
     rr:objectMap [rr:template "{name} {surname}";
                   rr:termType rr:Literal;
                   rr:language "en"] ] .
```
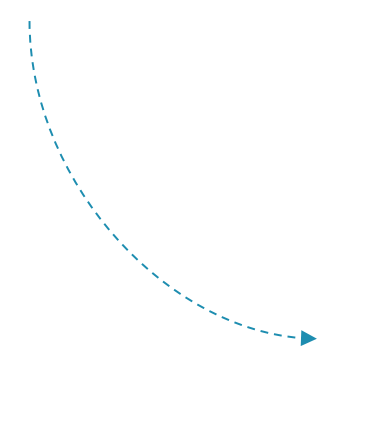

<http://ex.com/Anzhelika%20Sidorova> ex:score "4.95"^^xsd:decimal. <http://ex.com/Sandi%20Morris> ex:score "4.90"^^xsd:decimal. <http://ex.com/Katerina%20Stefanidi> ex:score "4.85"^^xsd:decimal. <http://ex.com/Holly%20Bradshaw> ex:score "4.80"^^xsd:decimal. <http://ex.com/Alysha%20Newman> ex:score "4.80"^^xsd:decimal. <http://ex.com/Angelica%20Bengtsson> ex:score "4.80"^^xsd:decimal.

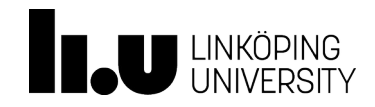

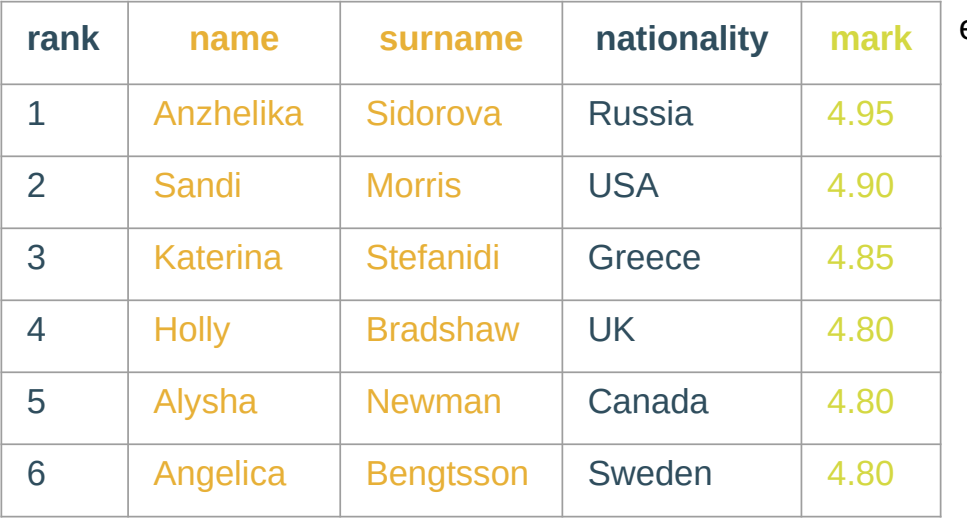

```
ex:myFirstTriplesMap
  rr:subjectMap [
    rr:template "http:://ex.com/{name} {surname}";
    rr:class foaf:Person ];
  rr:predicateObjectMap [
    rr:predicateMap [rr:constant ex:country];
    rr:objectMap [ ... ] ].
```
<countries>

```
<country continent="Europe">
 <country_abb>GR</country_abb>
 <country_name country_language="en">Greece</country_name>
  <country_name country_language="nl">Griekenland</country_name>
\langle/country>
<country continent="Europe">
 <country_abb>UK</country_abb>
 <country_name country_language="en">United Kingdom</country_name>
 <country_name country_language="nl">Verenigd Koninkrijk</country_name>
\langle/country>
<country continent="America">
 <country_abb>CA</country_abb>
  <country_name country_language="en">Canada</country_name>
  <country_name_country_language="nl">Canada</country_name>
\langle/country>
```

```
</countries>
```
<http://ex.com/Anzhelika%20Sidorova> ex:country <http://ex.com/RU>. <http://ex.com/Sandi%20Morris> ex:country <http://ex.com/US>. <http://ex.com/Katerina%20Stefanidi> ex:country <http://ex.com/EL>. <http:://ex.com/Holly%20Bradshaw> ex:country <http://ex.com/UK>. <http:://ex.com/Alysha%20Newman> ex:country <http://ex.com/CA>. <http:://ex.com/Angelica%20Bengtsson> ex:country <http://ex.com/SE>.

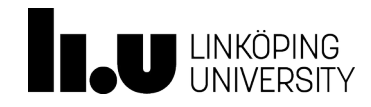

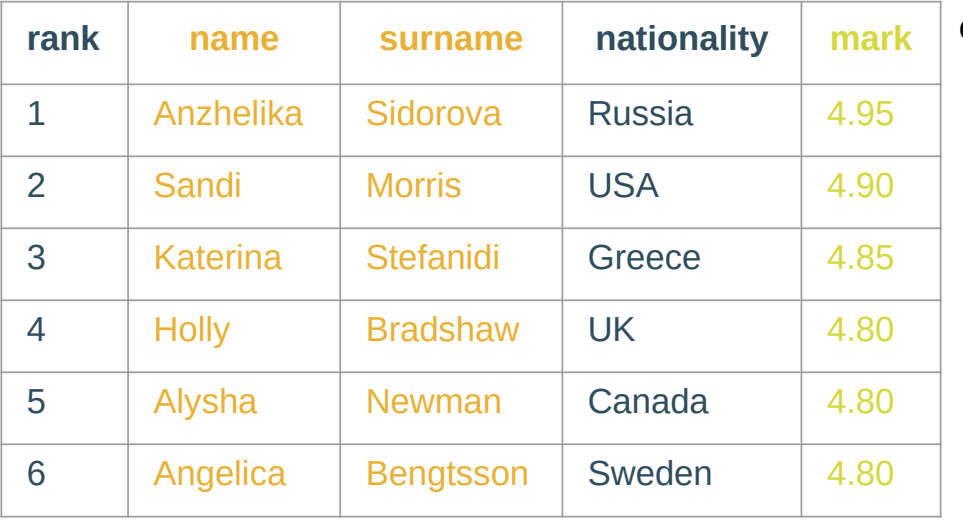

<countries>

```
<country continent="Europe">
 <country_abb>GR</country_abb>
 <country_name country_language="en">Greece</country_name>
  <country_name country_language="nl">Griekenland</country_name>
\langle/country>
<country continent="Europe">
 <country_abb>UK</country_abb>
 <country_name country_language="en">United Kingdom</country_name>
 <country_name country_language="nl">Verenigd Koninkrijk</country_name>
\langle/country>
<country continent="America">
 <country_abb>CA</country_abb>
 <country_name country_language="en">Canada</country_name>
  <country_name country_language="nl">Canada</country_name>
\langle/country>
```

```
</countries>
```

```
ex:myFirstTriplesMap
  rr:subjectMap [
    rr:template "http:://ex.com/{name} {surname}";
    rr:class foaf:Person ];
  rr:predicateObjectMap [
    rr:predicateMap [rr:constant ex:country];
    rr:objectMap [ ... ] ];
  rml:logicalSource [
      rml:source "poleVaulters.csv";
      rml:referenceFormulation ql:CSV ] .
```

```
ex:my2ndTM
   rml:logicalSource [
      rml:source "countries.xml";
      rml:referenceFormulation ql:Xpath;
      rml:iterator "countries/country" ] ] .
```
<http://ex.com/Anzhelika%20Sidorova> ex:country <http://ex.com/RU>. <http://ex.com/Sandi%20Morris> ex:country <http://ex.com/US>. <http://ex.com/Katerina%20Stefanidi> ex:country <http://ex.com/EL>. <http:://ex.com/Holly%20Bradshaw> ex:country <http://ex.com/UK>. <http:://ex.com/Alysha%20Newman> ex:country <http://ex.com/CA>. <http:://ex.com/Angelica%20Bengtsson> ex:country <http://ex.com/SE>.

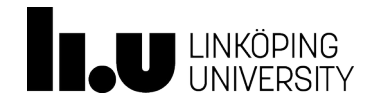

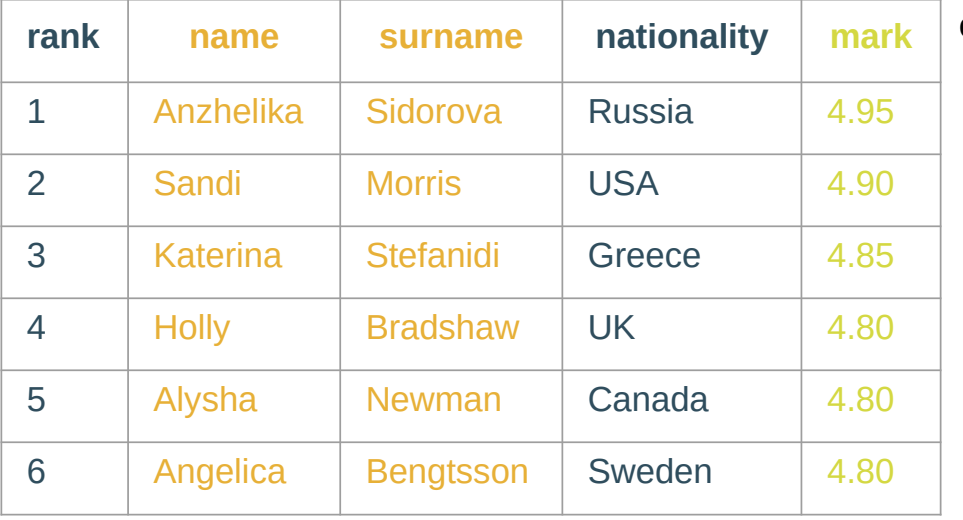

<countries>

```
<country continent="Europe">
 <country_abb>GR</country_abb>
 <country_name country_language="en">Greece</country_name>
  <country_name country_language="nl">Griekenland</country_name>
\langle/country>
```

```
<country continent="Europe">
```

```
<country_abb>UK</country_abb>
```

```
<country_name country_language="en">United Kingdom</country_name>
<country_name country_language="en">United Kingdom</country_name><br><country_name country_language="nl">Verenigd Koninkrijk</country_name><br><country_name country_language="nl">Verenigd Koninkrijk</country_name><br>Tr:template "h
```

```
\langle/country>
```

```
<country continent="America">
```

```
<country_abb>CA</country_abb>
```

```
<country_name country_language="en">Canada</country_name>
  <country_name_country_language="nl">Canada</country_name>
\langle/country>
```
</countries>

```
ex:myFirstTriplesMap
  rr:subjectMap [
    rr:template "http:://ex.com/{name} {surname}";
    rr:class foaf:Person ];
  rr:predicateObjectMap [
    rr:predicateMap [rr:constant ex:country];
    rr:objectMap [ ... ] ];
  rml:logicalSource [
      rml:source "poleVaulters.csv";
      rml:referenceFormulation ql:CSV ] .
```

```
ex:my2ndTM
   rml:logicalSource [
      rml:source "countries.xml";
      rml:referenceFormulation ql:Xpath;
      rml:iterator "countries/country" ] ];
   rr:subjectMap [
```
<http://ex.com/Anzhelika%20Sidorova> ex:country <http://ex.com/RU>. <http://ex.com/Sandi%20Morris> ex:country <http://ex.com/US>. <http://ex.com/Katerina%20Stefanidi> ex:country <http://ex.com/EL>. <http:://ex.com/Holly%20Bradshaw> ex:country <http://ex.com/UK>. <http:://ex.com/Alysha%20Newman> ex:country <http://ex.com/CA>. <http:://ex.com/Angelica%20Bengtsson> ex:country <http://ex.com/SE>.

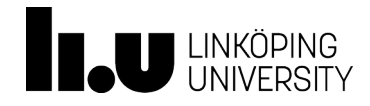

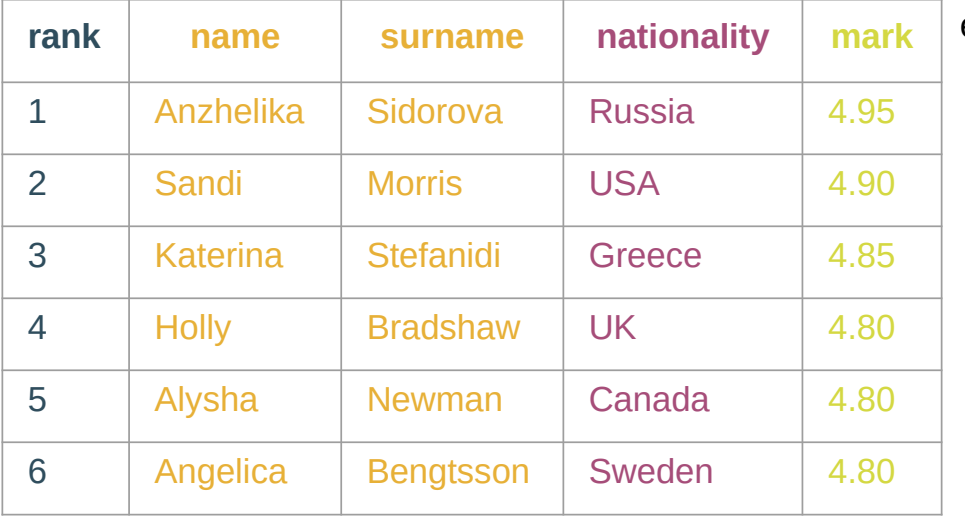

<countries>

```
<country continent="Europe">
 <country_abb>GR</country_abb>
```
<country\_name country\_language="en">Greece</country\_name>

<country\_name country\_language="nl">Griekenland</country\_name>

```
\langle/country>
```

```
<country continent="Europe">
```

```
<country_abb>UK</country_abb>
```

```
<country_name country_language="en">United Kingdom</country_name>
<country_name country_language="en">United Kingdom</country_name><br><country_name country_language="nl">Verenigd Koninkrijk</country_name><br><country_name country_language="nl">Verenigd Koninkrijk</country_name><br>Tr:template "h
```

```
\langle/country>
```

```
<country continent="America">
```

```
<country_abb>CA</country_abb>
```

```
<country_name country_language="en">Canada</country_name>
  <country_name_country_language="nl">Canada</country_name>
\langle/country>
```
</countries>

```
ex:myFirstTriplesMap
  rr:subjectMap [
    rr:template "http:://ex.com/{name} {surname}";
    rr:class foaf:Person ];
  rr:predicateObjectMap [
    rr:predicateMap [rr:constant ex:country];
    rr:objectMap [rr:parentTriplesMap ex:my2ndTM;
                   rr:joinCondition [
                       rr:parent "country_name";
                       rr:child "nationality"] ] ];
  rml:logicalSource [ ... ] .
```
#### **ex:my2ndTM**

```
 rml:logicalSource [
    rml:source "countries.xml";
    rml:referenceFormulation ql:Xpath;
    rml:iterator "countries/country" ] ];
 rr:subjectMap [
```
<http://ex.com/Anzhelika%20Sidorova> ex:country <http://ex.com/RU>. <http://ex.com/Sandi%20Morris> ex:country <http://ex.com/US>. <http://ex.com/Katerina%20Stefanidi> ex:country <http://ex.com/EL>. <http:://ex.com/Holly%20Bradshaw> ex:country <http://ex.com/UK>. <http:://ex.com/Alysha%20Newman> ex:country <http://ex.com/CA>. <http:://ex.com/Angelica%20Bengtsson> ex:country <http://ex.com/SE>.

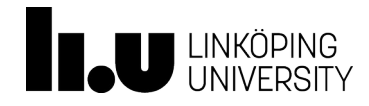

## Summary RML

- **Triples Map** 
	- MUST have one rml:logicalSource property
	- MUST have exactly one rr:subjectMap property
	- MAY have zero or more rr:predicateObjectMap properties
- Subject Map (rr:SubjectMap)
	- MAY have one or more rr:class properties
- PredicateObjectMap (rr:PredicateObjectMap)
	- Predicate Map (rr:PredicateMap)
	- Object Map (rr:ObjectMap)
	- Join condition (rr:joinCondition)
	- Child and parent (rr:child and rr:parent)
- More details: <https://rml.io/docs/>

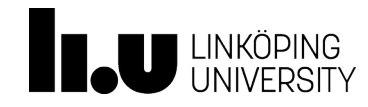

www.liu.se

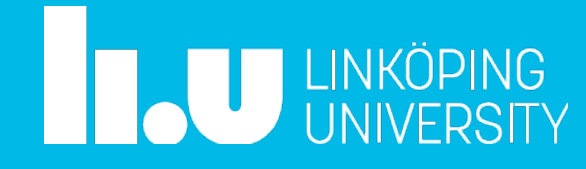